## **Beckhoff** 与 **Kinco HMI ModbusTCP** 通讯

控制方式:HMI 为主站,PLC 为从站

Beckhoff 机型: CX8093

- Kinco 机型: MT4512TE
	- 协议: ModbusTCP
		- 接口:以太网接口

1: 设置 HMI 的 IP 和子网掩码, 默认网关可以设置为 0;

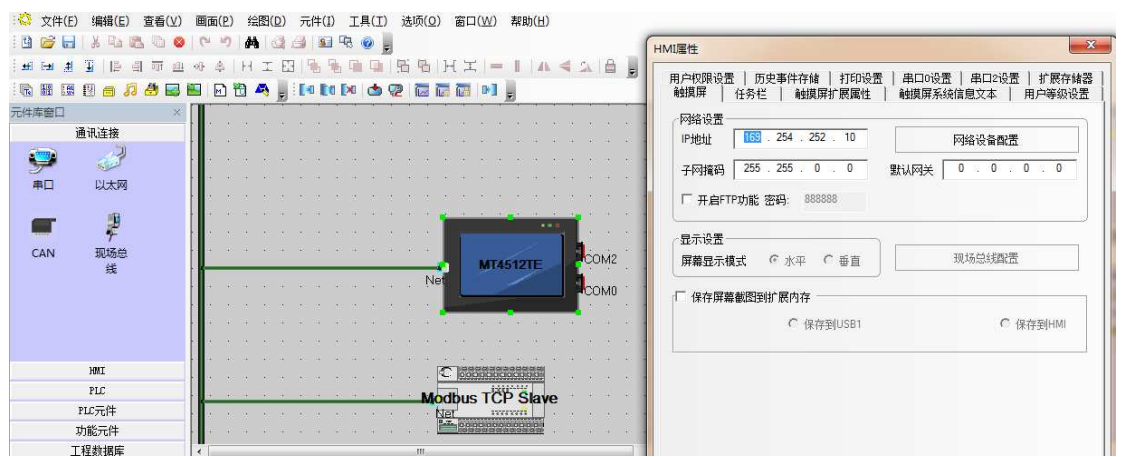

2: 设置 PLC 的 IP 地址, 端口是 502, 站号每台 PLC 只能唯一, 不能重复.通讯参数默认即 可;

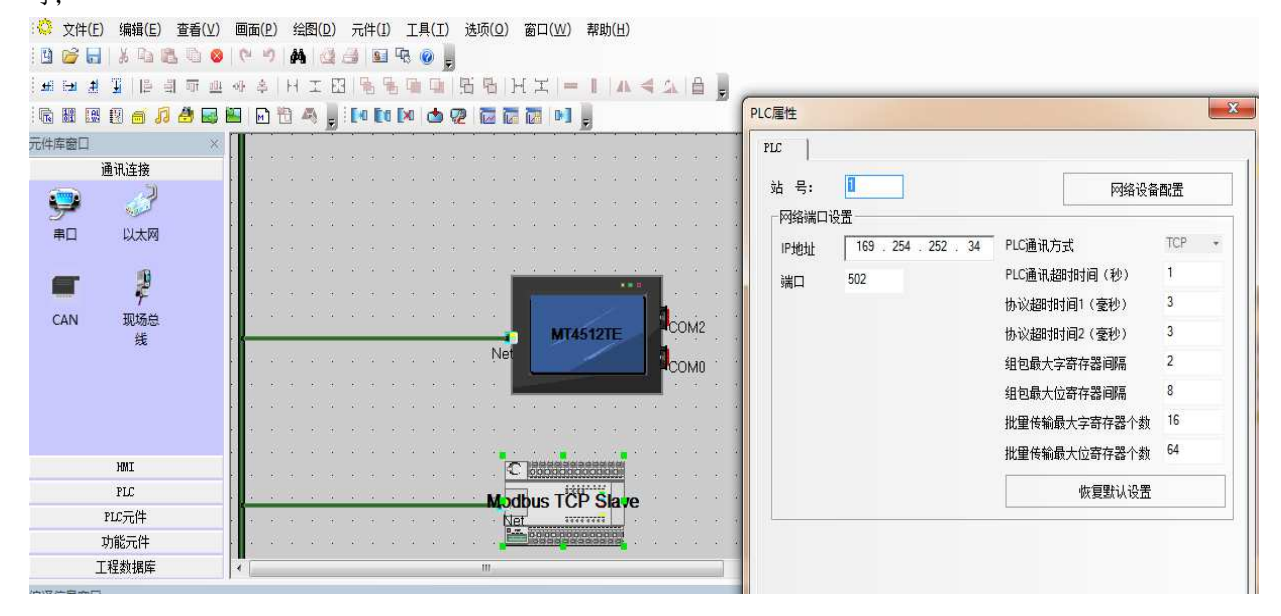

版次: **V1.0 2013/11/24** 

3: 在通讯连接内, 建立'以太网', 在'网络设备配置'内将 HMI 和 PLC 建立起来, 如下 图所示;

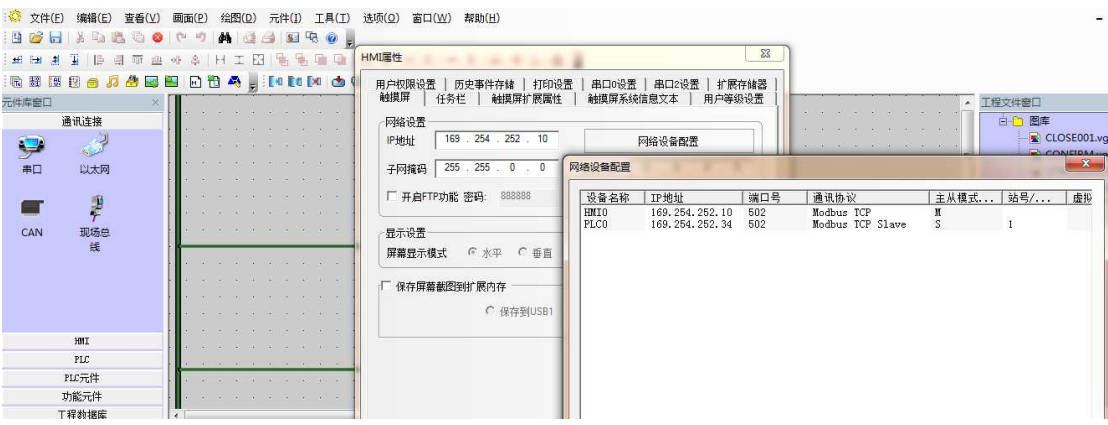

4: 下图是各区域寻址的起始地址, M 区暂未找到位寻址的起始地址;

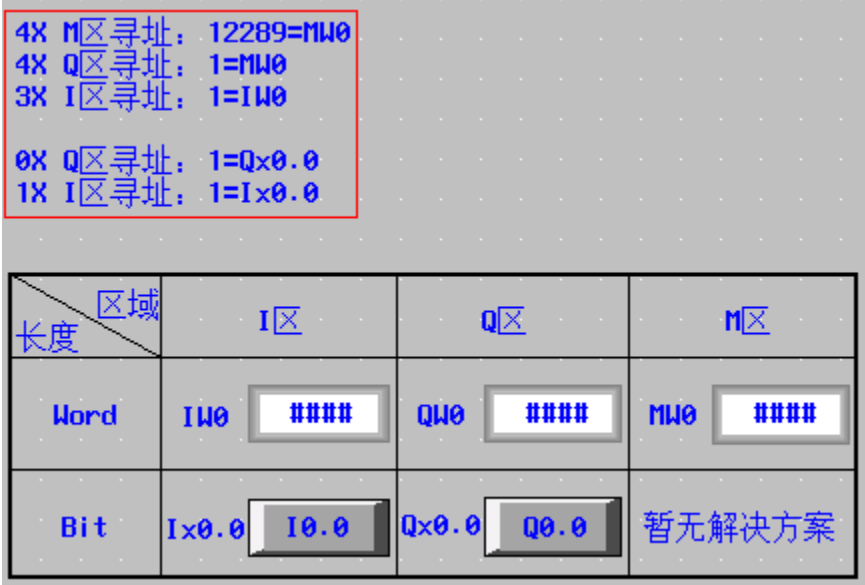

5: PLC 内所建立的变量, HMI 所访问的区域在 PLC 内一定是可寻址的(已经建立的变量), 否则 HMI 报错;

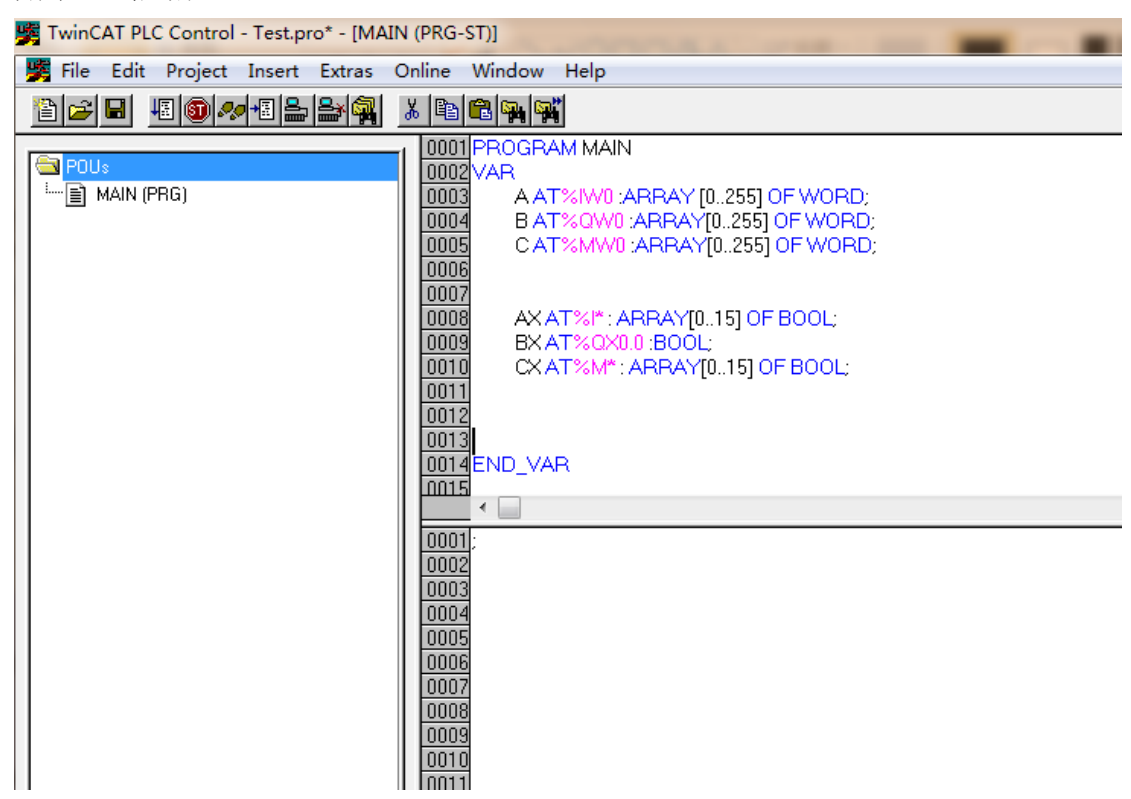

以上内容经过实际机型测试所得,后续如有修改恕不另行通知; 上述测试得到 Beckhoff 的技术工程师葛工全力支持, 在此感谢.